# **10. Concurrent and functional programming**

PPj-94c

#### **Overview**

- 1. Pure **functional programs do not have side-effects**: operands of an operation and arguments of a call can be **evaluated in any order**, in particular **concurrently**
- 2. **Recursive task decomposition** can be parallelized according to the paradigm **bag of subtasks**
- 3. **Lazy evaluation** of lists leads to **programs that transform streams**, can be **parallelized** according the **pipelining** paradigma
- 4. **Dataflow languages** and dataflow machines support **stream programming**
- 5. **Concurrency** notions **in functional languages**: **Message passing in Erlang Actors in Scala**

### **Recursive adaptive quadrature computation**

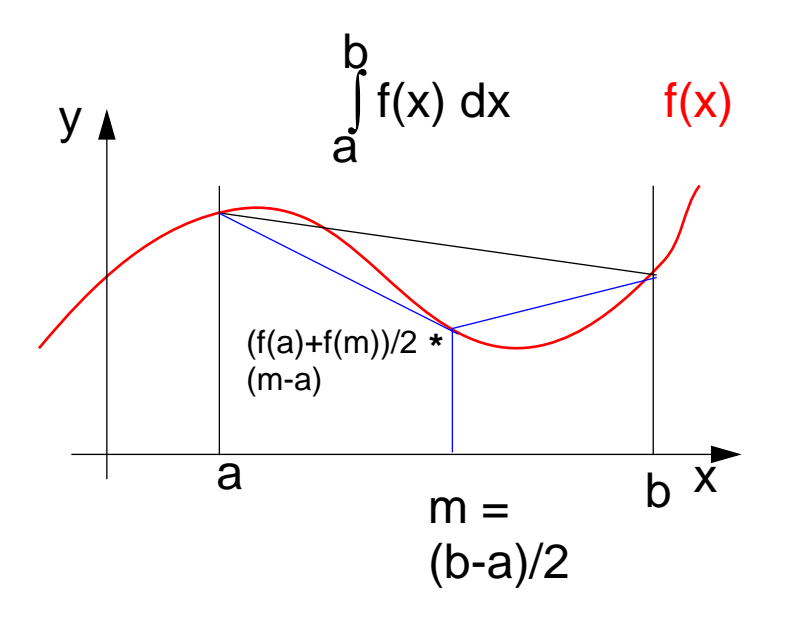

Compute an **approximation of the integral** over f(x) between a and b.

Recursively **refine the interval** into two subintervals until the sum of the**areas of the two trapezoids** differs less than eps from the **area of the big trapezoid**.

See [G. Andrews: Foundations of Multithreaded, Parallel, and Distributed Programming, Addison Wesley, 2000, pp. 17-19]

```
fun quad (f, l, r, area, eps) =
let m = (r-1)/2 and
     f1 = f(1) and
     f_m = f(m) and
     fr = f(r) and
     larea = (f l + fm) * (m-1)/2 and
     rarea = (fm+fr)*(r-m)/2 and
inif abs(larea+rarea-area)>eps
  thenletlar = quad(f,l,m,larea,eps) and
     rar = quad(f,m,r,rarea,eps)
  in (lar+rar)
  endelse area
endinitial call:
```
PPj-94d

**quad (f,a,b,(f(a)+f(b)/2\*(b-a),0.001)**

### **Recursive adaptive quadrature computation**

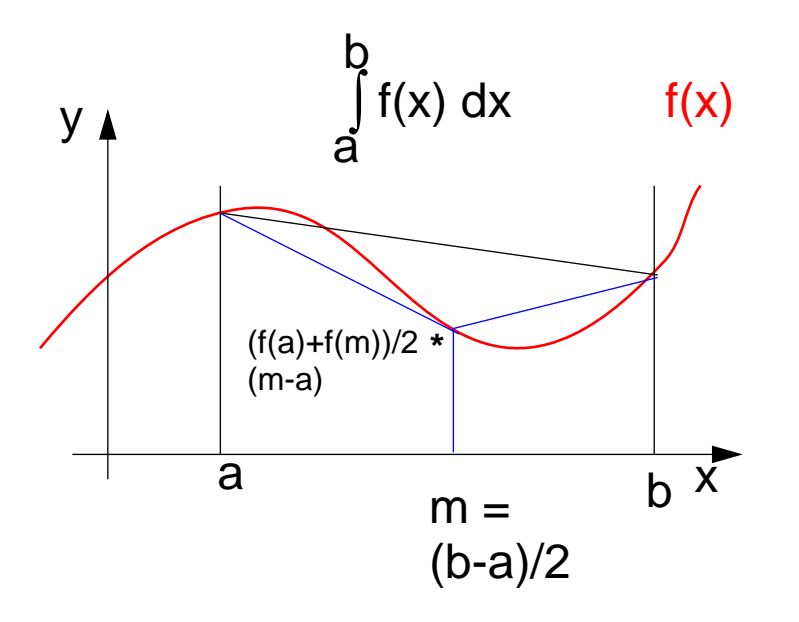

Compute an **approximation of the integral** over f(x) between a and b.

Recursively **refine the interval** into two subintervals until the sum of the**areas of the two trapezoids** differs less than eps from the **area of the big trapezoid**.

#### **Fork two concurrent processes.**

See [G. Andrews: Foundations of Multithreaded, Parallel, and Distributed Programming, Addison Wesley, 2000, pp. 17-19]

```
fun quad (f, l, r, area, eps) =
let m = (r-1)/2 and
     f1 = f(1) and
     f_m = f(m) and
     fr = f(r) and
     larea = (f l + fm) * (m-1)/2 and
     rarea = (fm+fr)*(r-m)/2 and
inif abs(larea+rarea-area)>eps
  thenletcolar = quad(f,l,m,larea,eps) and
     //
     rar = quad(f,m,r,rarea,eps)
     ocin (lar+rar)
  endelse areaendinitial call:
```
PPj-94e

**quad (f,a,b,(f(a)+f(b)/2\*(b-a),0.001)**

### **Streams in functional programming**

**Linear lists** are fundamental data structures in functional programming, e.g. in **SML**:

```
datatype 'a list = nil | :: of 'a * 'a list
```
**Eager evaluation:** all elements of a list are to be computed, before any can be accessed. **Lazy evaluation** only those elements of <sup>a</sup> list are computed which are going to be accessed.

That can be achieved by replacing the (pointer to) the tail of the list by a parameterless **function which computes the tail of the sequence when needed**:

```
datatype 'a seq= Nil | Cons of 'a * (unit->'a seq)
```
Lazy lists are called **streams**.

Streams establish a useful **programming paradigm**:

Programming the **creation** of a stream can be **separated** from programming its **use**.

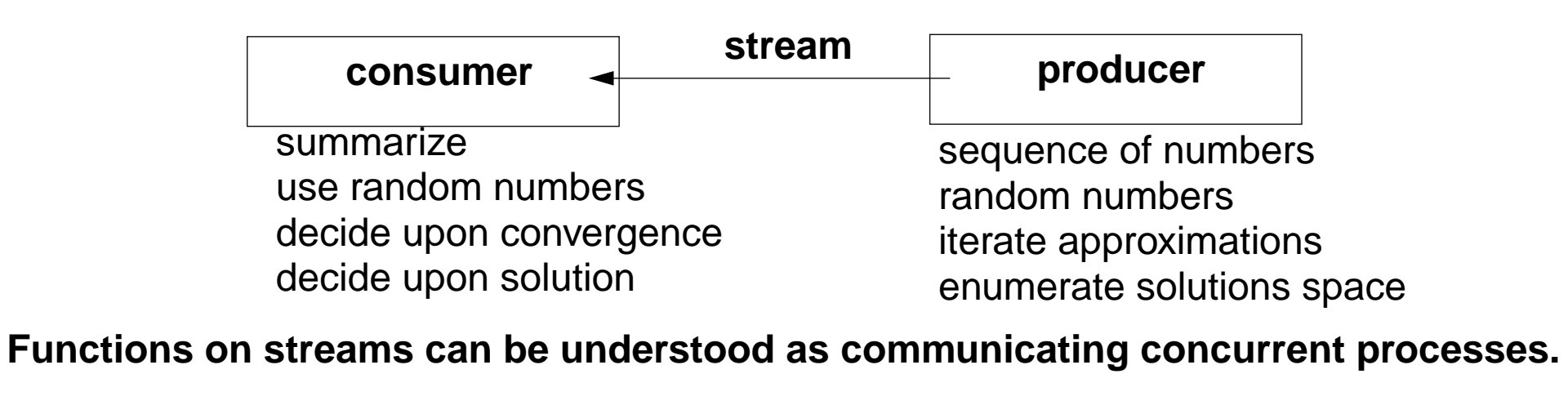

```
Examples for stream functions (1)
                                                                      PPJ-94g
produce a stream of numbers: int -> int seq
   fun from k = Cons (k, fn()=> from (k+1));
consume the first n elements into a list: 'a seq * int -> 'a list
   fun take (xq, 0) = []
       | take (Nil, n) = raise Empty
      | take (Cons(x, xf), n) = x :: take (xf (), n - 1);
transform a stream of numbers: int seq -> int seq
   fun squares Nil = Nil
       squares (Cons (x, xf)) = Cons (x * x, fn() => squares (xf()));
           take (squares (from 1), 10);
           \texttt{take 10} \leftarrow \begin{array}{c} 1 \ 4 \ 9 \cdots \end{array} \text{squares} \leftarrow \begin{array}{c} 1 \ 2 \ 3 \cdots \end{array} \text{from 1}
```
© 2014 bei Prof. Dr. Uwe Kastens

2014 bei Prof. Dr. Uwe Kastens

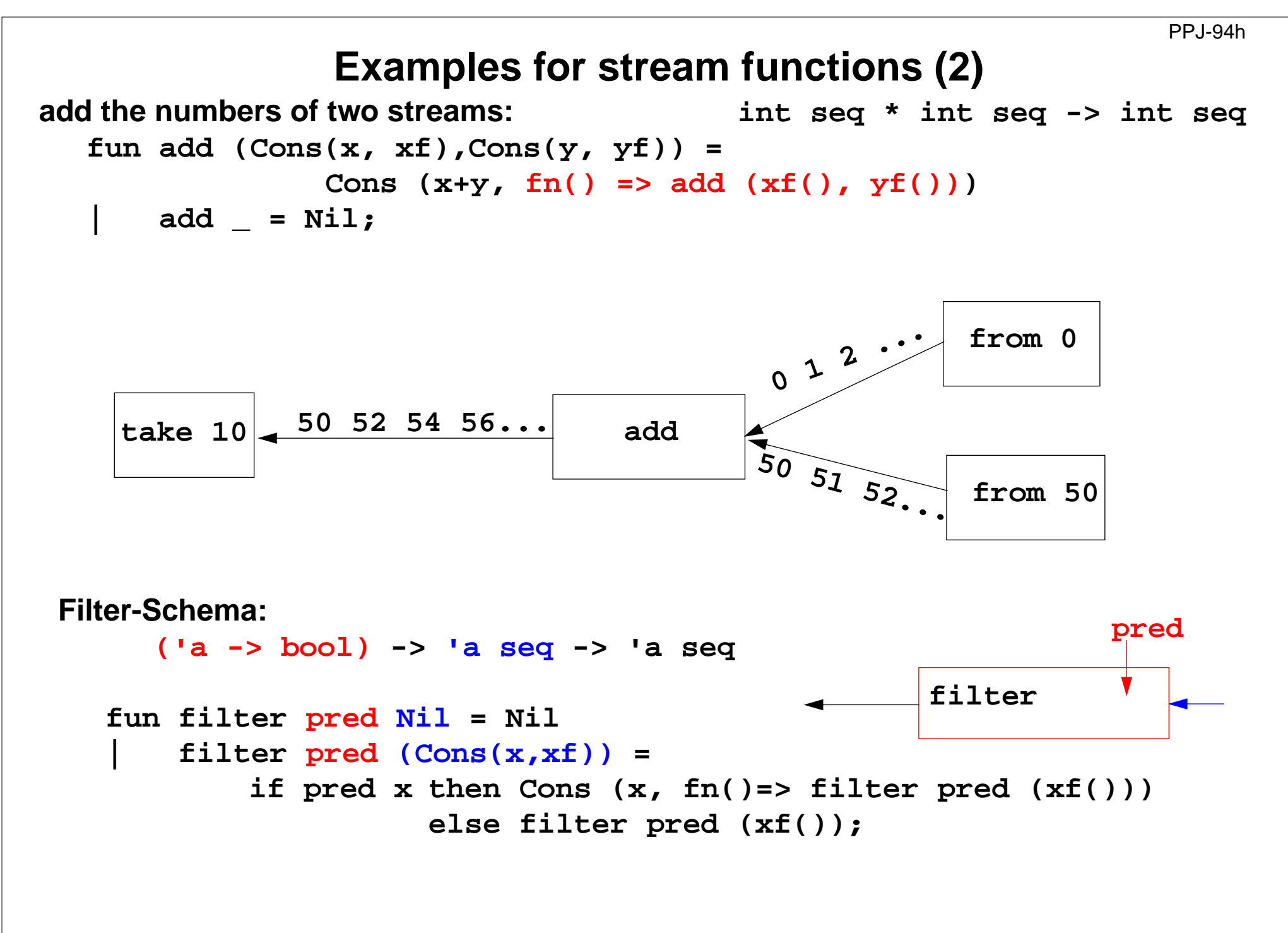

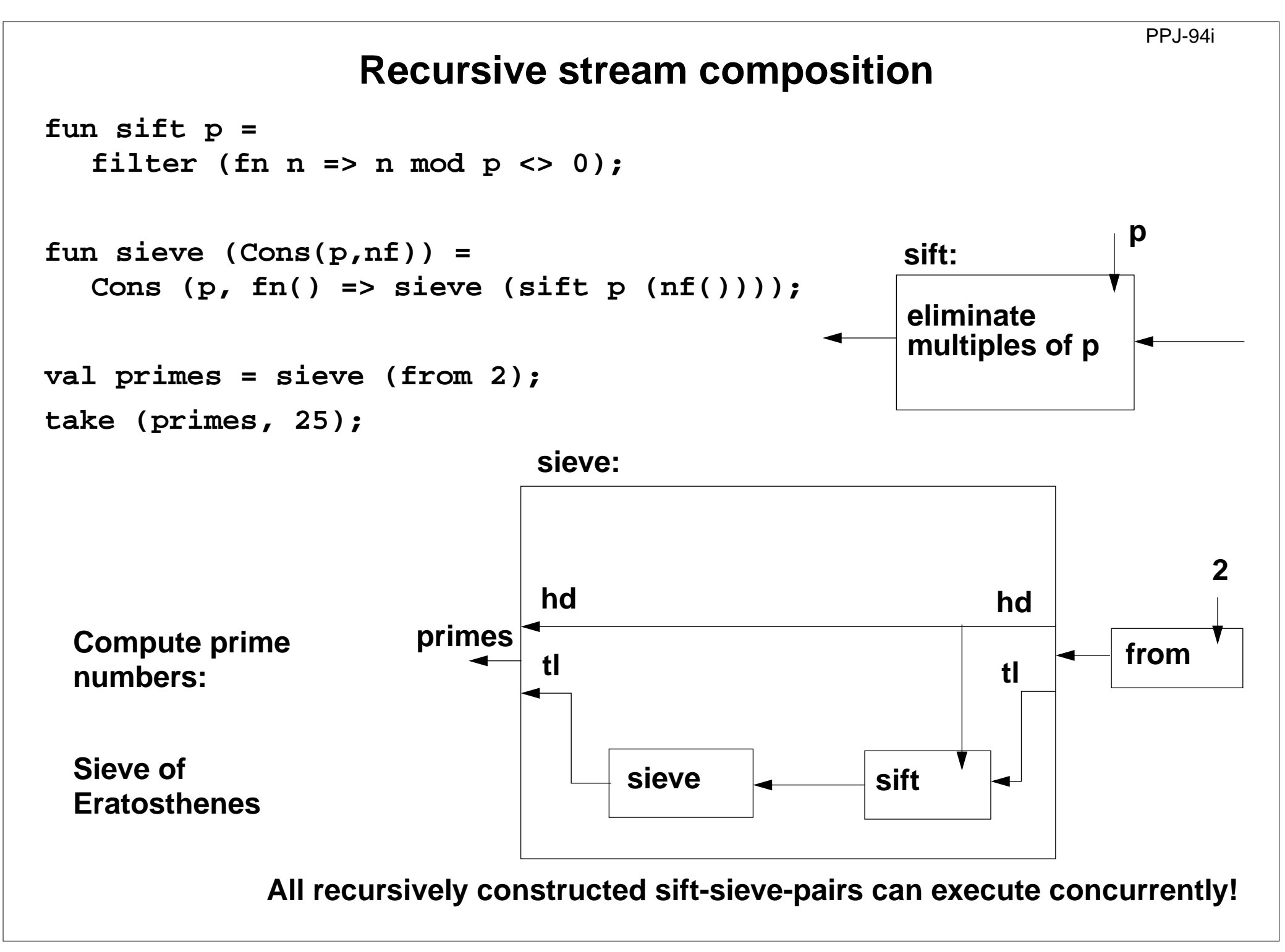

### **Sieve of Eratosthenes in CSP**

PPj-94j

**A pipeline of filters:**

**L processes** are created, each sends a **stream of numbers** to its successor.

The **first number p** received is a prime. It is **used to filter** the following numbers.

Finally, each process holds a prime in p.

```
process Sieve[1]
  for [1 = 3 to n by 2]
     Sieve[2] ! i # pass odd numbers to Sieve[2]
process Sieve[i = 2 to L]
  int p, next
  Sieve[i-1] ? p # p is a prime
  do Sieve[i-1] ? next -># receive next candidate
     if (next mod p)!=0 ->
       Sieve[i+1] ! next # pass it on
     fiod
```
[G. Andrews: Foundations of Multithreaded, Parallel, and Distributed Programming, Addison Wesley, 2000, pp. 326-328]

PPj-94k

## **Dataflow languages**

#### **Textual languages:**

**Lucid:** stream computations by equations, no side effects; 1976, Wadge, Ashcroft

**SISAL**: (Streams and Iteration in a Single Assignment Language), no side-effects, finegrained parallelization by compiler, 1983

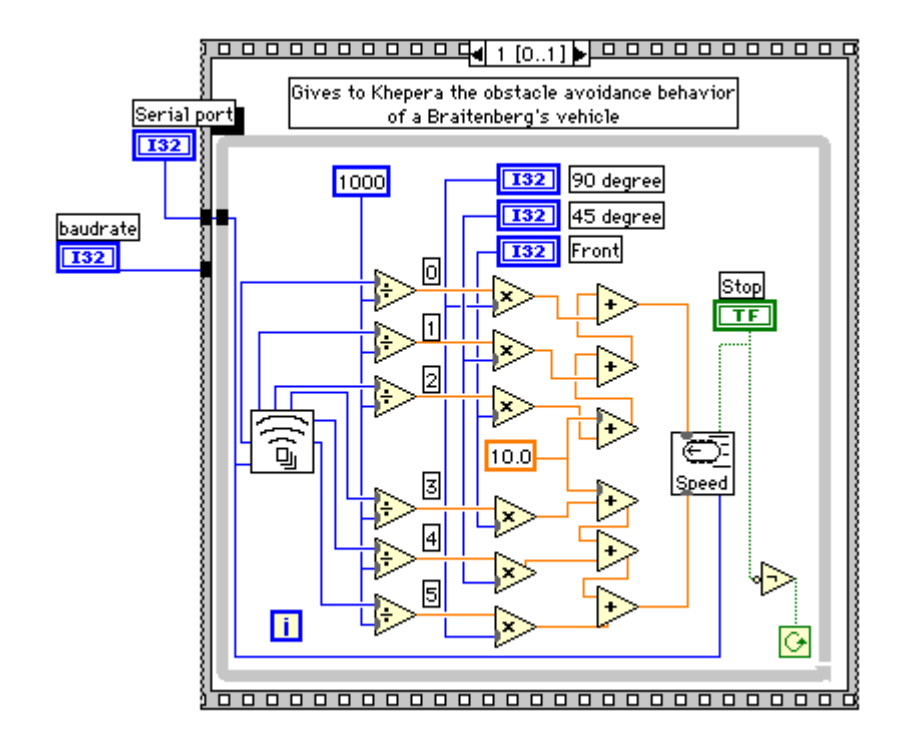

#### **Visual languages:**

**Prograph (Acadia University 1983):** dataflow and object-oriented

#### **LabVIEW (National Instruments, 1986)**:

Nodes represent stream processing functions connected by wires, concurrent execution triggered by available input. Strong support of interfaces to instrumentation hardware.

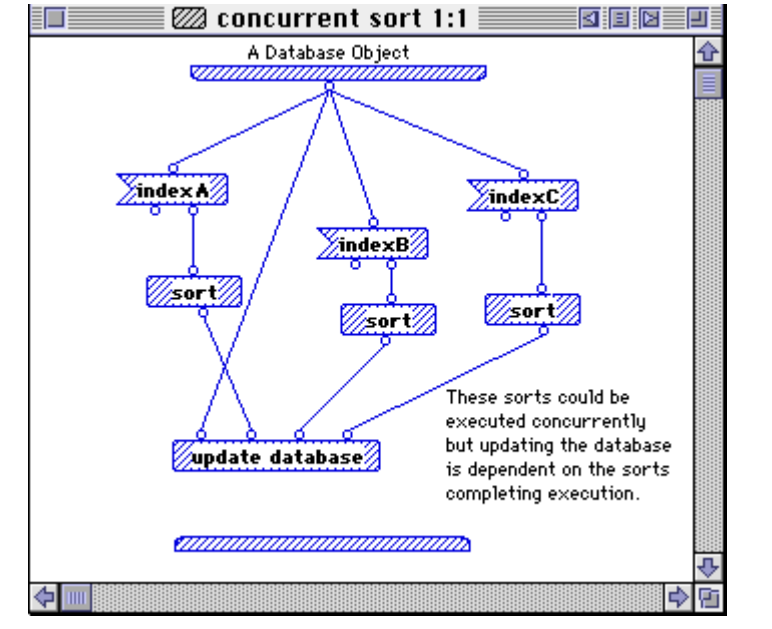

## **Language Erlang**

**Erlang** developed 1986 by Joe Armstrong, et.al at **Ericsson**

- **•** multi-paradigm: **functional** and **concurrent**
- **•** initial application area: **telecommunication** requirements: distributed, fault-tolerant, soft-real-time, non-stopping software
- **• processes** communicate via **asynchronous message** passing
- **• single-assignment** variables, **no shared memory** between processes

Explanations and examples taken from

[J. Armstrong, R. Virding, C. Wikström, M. Williams: Concurrent Programming in ERLANG, Second Edition, Ericsson Telecommunications Systems Laboratories, Prentice Hall,1996]

http://www.erlang.org

### **Basic communication constructs**

**process creation:**

**Pid <sup>=</sup> spawn(Module, FunctionName, ArgumentList)**

#### **asynchonous message send:**

**Pid ! Message**

The operands are expressions which yield a process id and a message.

#### **selective receive:**

```
receivePattern1 [when Guard1] ->
     Actions1 ;
  Pattern2 [when Guard2] ->
     Actions2 ;
```
#### **end**

**...**

Searches the process' **mailbox** for <sup>a</sup> **message that matches a pattern**, and receives it. **Can not block on an unexpected message!**

#### **Initial example**

A module that creates counterprocesses:

```
-module(counter).
-export([start/0,loop/1]).
```

```
start() ->
  spawn(counter, loop, [0]).
```
PPj-94m

```
loop(Val) ->
```

```
receive
```

```
increment ->
```

```
loop(Val + 1)
```
**end.**

clients send **increment** messages to it

#### PPj-94n

### **Complete example: Counter**

Interfacefunctions arecalled by client processes.

They send 3 kinds ofmessages.

**self()** gives the client's pid, to reply to it.

The counterprocess identifies itselfin the reply.

The receive isiterated (tailrecursion).

Unexpected messages are removed

```
-module(counter).
-export([start/0,loop/1,increment/1,value/1,stop/1]).
%% First the interface functions.start() -> spawn(counter, loop, [0]).
increment(Counter) -> Counter ! increment.
value(Counter) ->
  Counter !
{self(),value}
,
  receive {Counter,Value} -> Value
end.stop(Counter) -> Counter ! stop.
%% The counter loop.
loop(Val) ->
  receive increment -> loop(Val + 1);
          {From, value} -> From ! {self(), Val}loop(Val);
          stop -> true;
          Other -> loop(Val)
end.
```
2013 bei Prof. Dr. Uwe Kastens © 2013 bei Prof. Dr. Uwe Kastens

### **Example: Allocation server (interface)**

A server maintains two lists of free and allocated resources. Clients call a function **allocate** to request a resource and a function **free** to return that resource.

The two lists of free andallocated resources are initialized.

**register** associates the pid to a name.

The calls of **allocate**and **free** are transformed into different kinds of messages. Thus, implementation details are not disclosed toclients.

```
-module(allocator).
-export([start/1,server/2,allocate/0,free/1]).
start(Resources) ->
  Pid = spawn(allocator, server,
                [Resources,[]]),
  register(resource_alloc, Pid).
% The interface functions.allocate() -> request(alloc).
free(Resource) -> request({free,Resource}).
request(Request) ->
  resource_alloc ! {self(),Request},
  receive {resource_alloc,Reply} -> Reply
end.
```
#### PPj-94p

### **Example: Allocation server (implementation)**

The function **server**receives the two kinds ofmessages and transforms them into calls of**s\_allocate** and **s\_free**.

**s\_allocate** returns **yes** and the resource or **no**, and updates the two lists in the recursive **server**call.

**s\_free**: **member** checks whether the returnedresource**R** is in the freelist, returns **ok** and updates the lists,

or it returns **error**.

The **server** call loops.

```
server(Free, Allocated) ->
  receive{From,alloc} ->
        s_allocate(Free, Allocated, From);
     {From,{free,R}} ->
        s_free(Free, Allocated, From, R)
  end.s_allocate([R|Free], Allocated, From) ->
  From ! {resource_alloc, {yes, R}},server(Free, [{R,From}|Allocated]);
s_allocate([], Allocated, From) ->
  From ! {resource_alloc,no},
  server([], Allocated).
s_free(Free, Allocated, From, R) ->
  case member({R,From}, Allocated) of
     true -> From ! {resource_alloc,ok},
             server([R|Free],
                    delete({R,From},
                            Allocated));
     false ->From ! {resource_alloc,error},
             server(Free, Allocated)
end.
```
# **Scala: object-oriented and functional language**

**Scala**: Object-oriented language (like Java, more compact notation), augmented by functional constructs (as in SML); object-oriented execution model (Java)

### **functional constructs:**

- **•** nested functions, higher order functions, currying, case constructs based on pattern matching
- **•** functions on lists, streams,... provided in a big language library
- **•** parametric polymorphism; restricted local type inference

### **object-oriented constructs:**

- **•** classes define all types (types are consequently oo including basic types), subtyping, restrictable type parameters, case classes
- **•** object-oriented mixins (traits)

#### **general:**

- **•** static typing, parametric polymorphism and subtyping polymorphism
- **•** very compact functional notation
- **•** complex language, and quite complex language description
- **•** compilable and executable together with Java classes
- **•** since 2003, author: Martin Odersky, www.scala.org, docs.scala-lang.org

# **Actors in Scala (1)**

**}**

**}**

An **actor** is a lightweight process:

- **• actor { body }** creates a process that executes **body**
- **• asynchronous** message passing
- **• send**: **p ! msg** puts **msg** into **<sup>p</sup>**'s mailbox
- **•** receive operation searches the mailbox for the first message that matches one of the case patterns (as in **Erlang**)
- **• case x** is a catch-all pattern

```
Example: orders and cancellations
val orderMngr = actor {
  while (true)
     receive {
        case Order(sender, item) =>
           val o =handleOrder(sender,item)
           sender ! Ack(o)
        case Cancel(sender, o) =>
           if (o.pending) {
             cancelOrder(o)
              sender ! Ack(o)
           } else sender ! NoAck
        case x => junk += x
     }
val customer = actor {
  orderMngr ! Order(self, myItem)
  receive {
     case Ack(o) => ...
   }
```
[P. Haller, M. Odersky: Actors That Unify Threads and Events; in A.L. Murphy and J. Vitek (Eds.): COORDINATION 2007, LNCS 4467, pp. 171–190, 2007. © Springer-Verlag Berlin Heidelberg 2007]

PPj-94s

# **Actors in Scala (2)**

**}**

**}**

Constructs used to simplify replying:

- **•** The sender of a received message is stored in **sender**
- **• reply(msg)** sends **msg** to **sender**
- **• a !? msg** sends **msg** to **<sup>a</sup>**, waits for a reply, and returns it.

```
[P. Haller, M. Odersky: Actors That Unify
Threads and Events; in A.L. Murphy and J.
Vitek (Eds.): COORDINATION 2007, LNCS
4467, pp. 171–190, 2007. © Springer-
Verlag Berlin Heidelberg 2007]
```

```
Example: orders and cancellations
val orderMngr = actor {
  while (true)
     receive {
        case Order(item) =>
           val o =handleOrder(sender,item)
           reply(Ack(o))
        case Cancel(o) =>
           if (o.pending) {
              cancelOrder(o)
              reply(Ack(o))
           } else reply(NoAck)
        case x => junk += x
     }
val customer = actor {
  orderMngr !? Order(myItem)
     match {
        case Ack(o) => ...
   }
```
# **11. Check your knowledge (1)**

### **Introduction**

- 1. Explain the notions: sequential, parallel, interleaved, concurrent execution of processes.
- 2. How are Threads created in Java (3 steps)?

### **Properties of Parallel Programs**

- 3. Explain axioms and inference rules in Hoare Logic.
- 4. What does the weakest precondition wp  $(s, Q) = P$  mean?
- 5. Explain the notions: atomic action, at-most-once property.
- 6. How is interference between processes defined?
- 7. How is non-interference between processes proven?
- 8. Explain techniques to avoid interference between processes.

### **Monitors**

- 9. Explain how the two kinds of synchronization are used in monitors.
- 10.Explain the semantics of condition variables and the variants thereof.
- 11.Which are the 3 reasons why a process may wait for a monitor?

12.How do you implement several conditions with a single condition variable?

# **Check your knowledge (2)**

- 13.Signal-and-continue requires loops to check waiting-conditions. Why?
- 14.Explain the properties of monitors in Java.
- 15.When can notify be used instead of notifyAll?
- 16.Where does a monitor invariant hold? Where has it to be proven?
- 17.Explain how monitors are systematically developed in 5 steps.
- 18.Formulate a monitor invariant for the readers/writers scheme?
- 19. Explain the development steps for the method "Rendezvous of processes".
- 20.How are waiting conditions and release operations inserted when using the method of counting variables?

#### **Barriers**

- 21.Explain duplication of distance at the example prefix sums.
- 22.Explain the barrier rule; explain the flag rules.
- 23.Describe the tree barrier.
- 24.Describe the symmetric dissemination barrier.

# **Check your knowledge (3)**

#### **Data parallelism**

- 25.Explain how list ends are found in parallel.
- 26.Show iteration spaces for given loops and vice versa.
- 27.Explain which dependence vectors may occur in sequential (parallel) loops.
- 28.Explain the SRP transformations.
- 29.How are the transformation matrices used?
- 30.Which transformations can be used to parallelize the inner loop if the dependence vectors are (0,1) and (1,0)?
- 31.How are bounds of nested loops described formally?

#### **Asynchronous messages**

- 32.Explain the notion of a channel and its operations.
- 33.Explain typical channel structures.
- 34.Explain channel structures for the client/server paradigm.
- 35.What problem occurs if server processes receive each from several channels?
- 36.Explain the notion of conversation sequences.

## **Check your knowledge (4)**

PPJ-97

37.Which operations does a node execute when it is part of a broadcast in a net? 38.Which operations does a node execute when it is part of a probe-and-echo? 39.How many messages are sent in a probe-and-echo scheme?

#### **Messages in distributed systems**

- 40.Explain the worker paradigm.
- 41.Describe the process interface for distributed branch-and-bound.
- 42.Explain the technique for termination in a ring.

#### **Synchronous messages**

- 43.Compare the fundamental notions of synchronous and asynchronous messages.
- 44.Explain the constructs for selective wait with synchronous messages.
- 45.Why are programs based on synchronous messages more compact and less redundant than those with asynchronous messages?
- 46.Describe a server for resource allocation according to the scheme for synchronous messages.

## **Check your knowledge (5)**

PPJ-98

#### **Concurrent and functional programming**

47.Explain why paradigms in functional and concurrent programming match well.

48.What are benefits of stream programming?

49.Compare implementations of the Sieve of Eratosthenes using streams or CSP.

50.Explain concurrency in Erlang, in particular selective receive.

51.Explain the characteristics of Scala, in particular its Actors.